# **Administrative Notes for the Annual General Meeting**

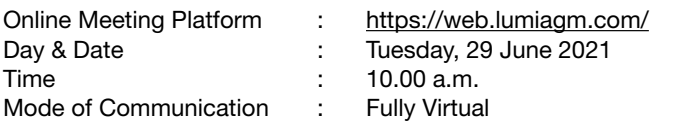

Dear Valued Shareholders,

As a precautionary measure amid COVID-19 outbreak, the Company's forthcoming Annual General Meeting ("AGM") will be conducted on fully virtual basis, as the safety of our members, Directors, employees and other stakeholders who will attend the AGM is of paramount importance to us.

In line with the Malaysian Code on Corporate Governance Practice 12.3, by conducting a virtual AGM, this would facilitate greater shareholders' participation as it facilitates electronic voting and remote shareholders' participation. With the Virtual Meeting Facilities, you may exercise your right as a member of the Company to participate (including to pose questions to the Board of Directors and/or Management of the Company) and vote at the AGM. Alternatively, you may also appoint the Chairman of the Meeting as your proxy to attend and vote on your behalf at the AGM.

Kindly ensure that you are connected to the internet at all times in order to participate and vote when our virtual AGM has commenced. Therefore, it is your responsibility to ensure that connectivity for the duration of the meeting is maintained. Kindly note that the quality of the live webcast is dependent on the bandwidth and stability of the internet connection of the participants.

## Digital Copies of AGM Documents

As part of our commitment to reduce paper usage, the following documents are made available on our website, please view and download it for your own reference.

- 1. Annual Report 2020
- 2. Corporate Governance Report 2020
- 3. Notice of 19th AGM, Form of Proxy for 19th AGM, Administrative Notes and Annual Report Request Form
- 4. Circular in relation to Shareholders' Mandate for Recurrent Related Party Transaction of a Revenue or Trading Nature dated 31 May 2021

Should you require a printed copy of the Annual Report 20120, please contact us at 03-8946 3000 or email your request by providing your name, NRIC No. and CDS Account No., Telephone No. and Correspondence Address or the duly completed and signed Annual Report Request Form to the Company Secretary at cosec@knm-group.com for verification purposes. You may also posted the Annual Report Request Form to the Company Secretary at 15 Jalan Dagang SB 4/1 Taman Sungai Besi Indah 43300 Seri Kembangan Selangor Malaysia.

Any request for the printed documents would be forwarded to the requestor within four (4) market days from the date of receipt of the verbal or written request.

# Broadcast Venue

Due to the current Covid-19 pandemic, shareholders/proxies/corporate representatives are NOT allowed to participate in the AGM at the Broadcast Venue as the venue is only meant to facilitate the conduct of the virtual AGM. Shareholders who turn up at the Broadcast Venue would be requested to leave the venue politely.

#### Entitlement to Participate the AGM

In respect of deposited securities, only members whose names appear on the Record of Depositors on 22 June 2020 (General Meeting Record of Depositors) shall be eligible to participate in the AGM or appoint proxy(ies) to participate on his/her behalf.

Administrative Notes for the Annual General Meeting (cont'd)

## Form(s) of Proxy

If you are unable to attend the AGM, you are encouraged to appoint a proxy or the Chairman of the Meeting as your proxy and indicate the voting instructions in the Proxy Form in accordance with the notes and instructions stated therein.

Please ensure that the original Proxy Form is deposited at Registered Office of KNM at 15 Jalan Dagang SB 4/1 Taman Sungai Besi Indah 43300 Seri Kembangan Selangor Malaysia, not less thanrtwenty-four (24) hours before the time appointed for holding the meeting.

Alternatively, the Proxy Form can also be lodged electronically via "Boardroom Smart Investor Portal" at https:// boardroomlimited.my not less than twenty-four (24) hours before the time appointed for holding the meeting. Kindly refer to the procedure for Electronic Lodgement of Form of Proxy below.

## Electronic Lodgement of Form of Proxy

Step 1 – Register Online with Boardroom Smart Investor Portal (for first time registration only) *[Note: If you have signed up with Boardroom Smart Investor Portal, you are not required to register again. You may proceed to Step 2 – eProxy Lodgement.]*

- Access website https://boardroomlimited.my
- Click <<Login>> and click <<Register>> to sign up as a user.
- • Complete registration and upload softcopy of MyKAD (front and back) or Passport in JPEG,PNG or PDF format.
- Please enter a valid email address and wait for email verification from Boardroom.
- Your registration will be verified and approved within one (1) business day and email notification will be provided to you.

#### Step 2 – eProxy Lodgement

- Access website https://boardroomlimited.my
- Login with your User ID and Password given above.
- • Go to "E-Proxy Lodgement" and browse the Meeting List for "KNM GROUP BERHAD (19th) ANNUAL GENERAL MEETING" and click "APPLY".
- Read the terms & conditions and confirm the Declaration.
- Enter your CDS Account Number and indicate the number of securities.
- • Appoint your proxy(ies) or the Chairman of the Meeting and enter the required particulars for your proxy(ies).
- Indicate your voting instructions FOR or AGAINST, otherwise your proxy(ies) will decide your votes.
- Review and confirm your proxy(ies) appointment.
- Click submit.
- Download or print the eProxy Form acknowledgement.

# REVOCATION OF PROXY

The lodging of the Form of Proxy will not preclude you from personally participating remotely at the 19th AGM should you subsequently wish to do so.

If you have submitted your Proxy Form and subsequently decide to personally participate in the 19th AGM, please write to bsr.helpdesk@boardroomlimited.com to revoke the earlier submitted Proxy Form not less than twenty-four (24) hours before the time appointed for holding the meeting. Upon revocation, your proxy(ies) will not be allowed to participate in the 19th AGM. In such event, kindly advise your proxy(ies) accordingly.

Administrative Notes for the Annual General Meeting (cont'd)

# **Voting Procedure**

Pursuant to Paragraph 8.29A of the Main Market Listing Requirements of Bursa Malaysia Securities Berhad, voting at the AGM will be conducted by poll. Poll administrator and Independent Scrutineers will be appointed to conduct the polling process and verify the results of the poll respectively.

During the 19th AGM, the Chairman will invite the Poll Administrator to brief on the e-Voting housekeeping rules. The voting session will commence as soon as the Chairman calls for the poll to be opened and until such time when the Chairman announces the closure of the poll.

The Scrutineers will verify the poll result reports upon the closing of the poll session by the Chairman. The Chairman will announce the results and declare whether the resolutions put to the vote are successfully carried or not.

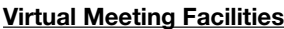

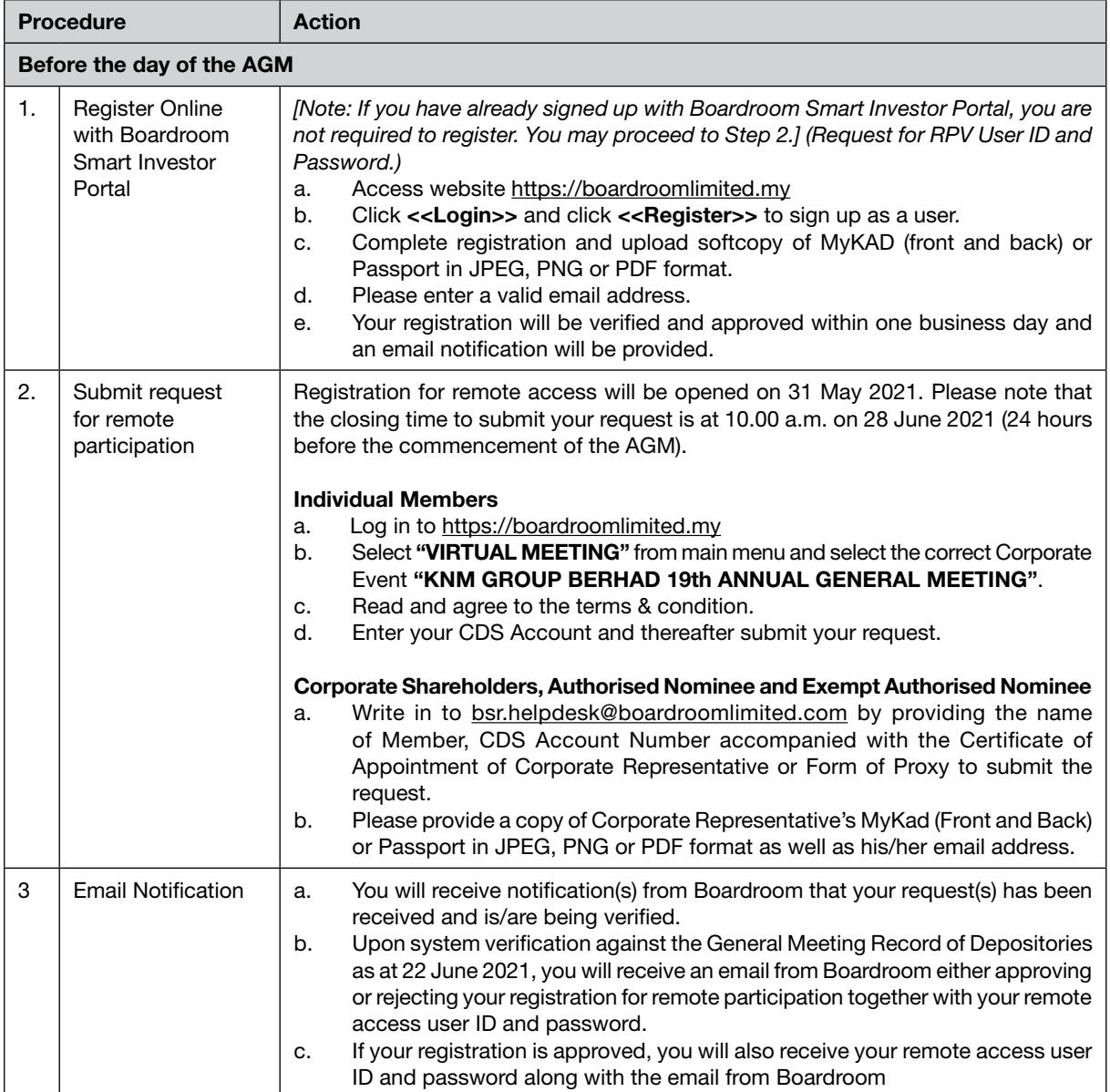

# Administrative Notes for the Annual General Meeting (cont'd)

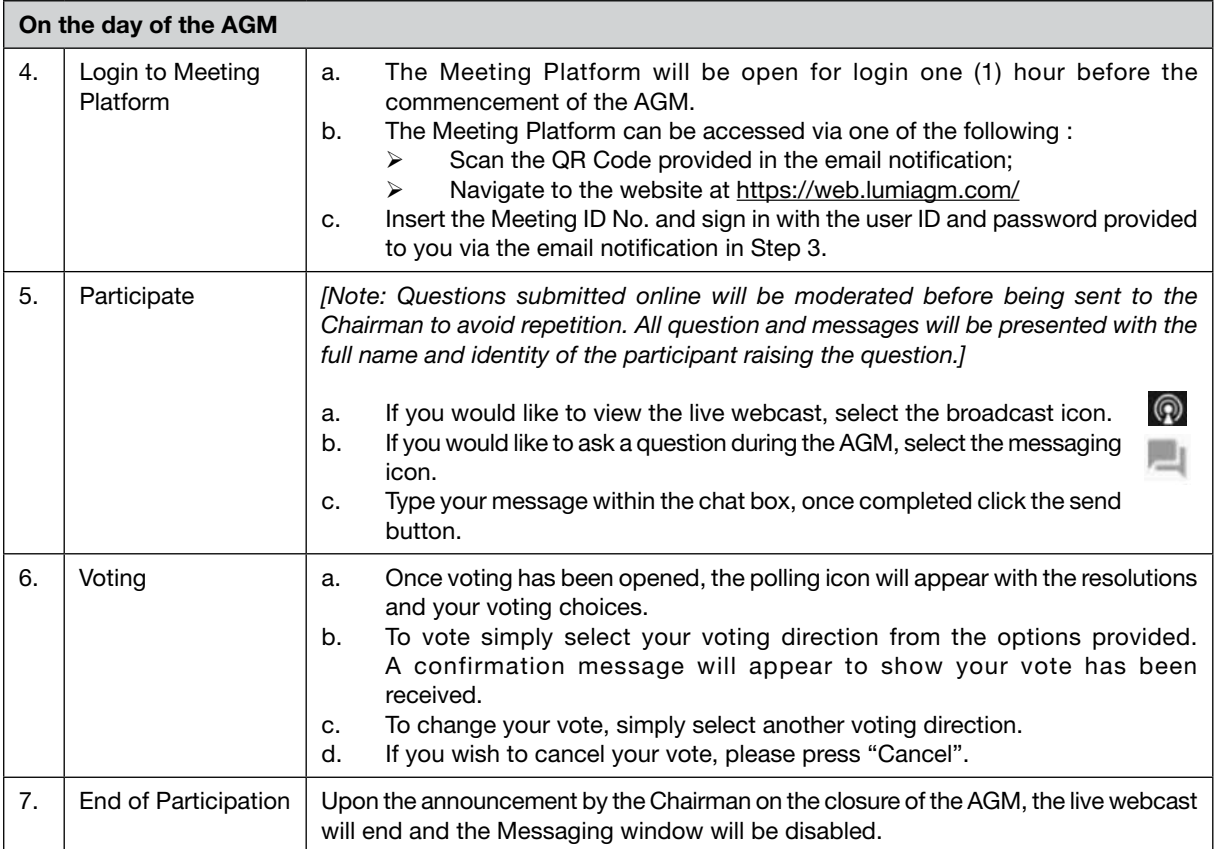

# No Distribution of Door Gifts, Food & Beverage

Shareholders/proxies who turn up at the Broadcast Venue will not be distributed with door gifts, food and beverage.

#### No Recording or Photography

No recording or photography of the AGM proceedings is allowed without the prior written permission of the Company.

#### **Enquiry**

If you have any enquiries prior to the AGM, please contact the following during office hours from Monday to Friday (8.30 a.m. to 5.30. p.m.) :

Boardroom Share Registrars Sdn. Bhd.

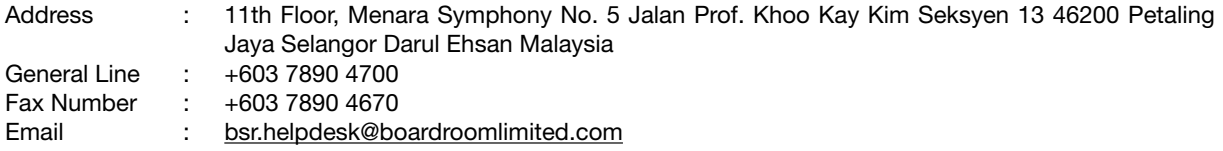

#### Personal Data Policy

By registering for the remote participation and electronic voting meeting and/or submitting the instrument appointing a proxy(ies) and/or representative(s), the member of the Company has consented to the use of such data for purposes of processing and administration by the Company (or its agents); and to comply with any laws, listing rules, regulations and/or guidelines. The member agrees that he/she will indemnify the Company in respect of any penalties, liabilities, claims, demands, losses and damages as a result of the shareholder's breach of warranty.

This page has been intentionally left blank